### **ROMÂNIA MINISTERUL AFACERILOR INTERNE DIRECŢIA GENERALĂ PENTRU EVIDENŢA PERSOANELOR**

#### **NESECRET**

**Anexa nr. 1** la Anunţul nr. 2984073 din 28.06.2024

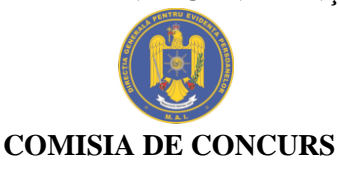

# **TEMATICA ȘI BIBLIOGRAFIA**

recomandate candidaților înscriși la concursul organizat în vederea ocupării a 6 posturi vacante de execuție-ofițer de poliție (funcţionar public cu statut special) la Serviciul Comunicaţii şi Suport Inginerie de Sistem, specialitatea *comunicaţii şi tehnologia informaţiei*, prin încadrare directă, în condițiile legii

- 1. TEMATICĂ
	- a. Drepturile și libertățile fundamentale ale cetățeanului român;
	- b. Drepturile, îndatoririle şi restrângerea exerciţiului unor drepturi sau libertăţi ale poliţistului. Recompense, răspunderea juridică şi sancţiunile disciplinare care pot fi aplicate poliţistului.
	- c. Codul de etică și deontologie al polițistului normele de conduită profesională a politistului;
	- d. Organizarea şi principalele atribuţii ale D.G.E.P.;
	- e. Securitatea datelor cu caracter personal;
	- f. Protecţia informaţiilor clasificate: principii, definiţii, obligaţii, răspunderi, sancțiuni. Accesul la informații clasificate. Standardele naționale de protecție a informaţiilor clasificate în România;
	- g. Proiectarea și mentenanța sistemelor informatice;
	- h. Sisteme de operare Windows 10;
	- i. Sisteme de operare Linux:
		- Comenzi de bază, lucrul cu fișiere/directoare;
		- Managementul conturilor de utilizator și al grupurilor;
		- Sisteme de fișiere;
		- Analiza hardware a sistemului;
		- Configurarea rețelei;
		- Elemente de Securitate;
		- Servicii de rețea.
	- j. Virtualizarea sistemelor de operare și vSphere Virtual Machine Administration (VMware vSphere 7.0, VMware ESXi 7.0, vCenter Server 7.0)
		- Introducere în mașinile virtuale VMware vSphere (Introduction to
			- VMware vSphere Virtual Machines);
			- Implementarea mașinilor virtuale (Deploying Virtual Machines);
			- Configurarea hardware-ului mașinii virtuale (Configuring Virtual Machine Hardware);
			- Configurarea opțiunilor mașinii virtuale (Configuring Virtual Machine Options).
	- k. Rețele de calculatoare**:**
		- proiectarea, instalarea, configurarea şi administrarea;
		- Modelul de rețea stratificată ISO/OSI;
- Modelul TCP/IP;
- Clase de IP-uri private, protocoale de comunicații, standarde de rețele locale ;
- Arhitectura rețelelor de comunicații;
- Suita de protocoale TCP/IP;
- Echipamente de comunicații pentru LAN;
- Interconectarea rețelelor locale;
- Securitatea rețelelor;
- Protecţia reţelelor

## 2. BIBLIOGRAFIE

- a. Constituția României republicată (capitolul 2);
- b. Legea nr. 360/2002 privind statutul poliţistului, cu modificările şi completările ulterioare (capitolul 3 și capitolul 4);
- c. Hotărârea Guvernului nr. 991 din 25 august 2005 pentru aprobarea Codului de etică și deontologie al polițistului (capitolul 2 din anexă);
- d. Hotărârea Guvernului nr. 1.367/2009 privind înfiinţarea, organizarea şi funcţionarea Direcţiei Generale pentru Evidenţa Persoanelor, cu modificările și completările ulterioare;
- e. Regulamentul nr. 679 din 27 aprilie 2016 privind protecţia persoanelor fizice în ceea ce priveşte prelucrarea datelor cu caracter personal şi privind libera circulaţie a acestor date şi de abrogare a Directivei 95/46/CE (Cap IV-Sectiunea 2 Securitatea datelor cu caracter personal);
- f. Legea nr. 182/2002 privind protecţia informaţiilor clasificate, cu modificările şi completările ulterioare; Hotărârea Guvernului nr. 585/2002 pentru aprobarea Standardelor naţionale de protecție a informațiilor clasificate în România, cu modificările și completările ulterioare (articolele de la 1 la 82);
- g. Sisteme informatice Analiză, proiectare şi implementare, prof. univ. dr. Ion Lungu, prof. univ. dr. Gheorghe Sabău, prof. univ. dr. Manole Velicanu şi alţii, Editura Economică, 2003
- h. Windows 10 Ghid practic, Nicolae Zarnescu, Editura Hoffman, 2016;
- i. Sisteme de operare Linux
	- Introducere în sisteme de operare, Rughinis R., Deaconescu R., Milescu G., Bardac M, Ed. Printech;
	- [https://www.tecmint.com/linux-file-management-commands/;](https://www.tecmint.com/linux-file-management-commands/)
	- <https://www.tecmint.com/basic-linux-commands/>;
	- <https://www.tecmint.com/manage-users-and-groups-in-linux/>;
	- <https://www.tecmint.com/linux-networking-commands/>;
- j. Virtualizare
	- <http://inf.ucv.ro/documents/mihais/SO/SO-10.pdf>
	- [https://docs.vmware.com/en/VMware-vSphere/7.0/vsphere-esxi-vcenter](https://docs.vmware.com/en/VMware-vSphere/7.0/vsphere-esxi-vcenter-server-703-virtual-machine-admin-guide.pdf)[server-703-virtual-machine-admin-guide.pdf](https://docs.vmware.com/en/VMware-vSphere/7.0/vsphere-esxi-vcenter-server-703-virtual-machine-admin-guide.pdf)
- k. Rețele de calculatoare
	- Rețele de calculatoare Principii, Radu Lucian Lupșa, Casa Cărții de Știință, 2008
	- Rețele locale de calculatoare Proiectare și administrare, Adrian Munteanu, Valerică Greavu Șerban, Editura Polirom, 2003
- Rețele de calculatoare, Luminița Scripcariu, Iulian-Dragoș Scripcariu, Editura TEHNOPRESS, 2003. [http://telecom.etc.tuiasi.ro/telecom/staff/lscripca/Retele%20de%20calcul](http://telecom.etc.tuiasi.ro/telecom/staff/lscripca/Retele%20de%20calculatoare%20curs/CursRC.html) [atoare%20curs/CursRC.html](http://telecom.etc.tuiasi.ro/telecom/staff/lscripca/Retele%20de%20calculatoare%20curs/CursRC.html) )
- Retele de Calculatoare ANDREW S. TANENBAUM, ediția a patra, 2003, Editura Byblos
- CCNA Ghid de studiu independent: CCNA Basics (CCNAB), Copyright © 2005, Editura BIC ALL, Traducere: Bogdan Caranda și Răzvan Raica;

**2. Pentru traducerea conținutului în limba română recomandăm instalarea extensiei**  *Google Translate* **din browser-ul Chrome. Pentru a instala și utiliza extensia** *Google Translate* **pentru Chrome, parcurgeți pașii următori:**

- Deschideți Chrome Web Store și căutați "Google translate" sau accesați direct pagina extensiei: [https://chrome.google.com/webstore/detail/google](https://chrome.google.com/webstore/detail/google-ranslate/aapbdbdomjkkjkaonfhkkikfgjllcleb)[ranslate/aapbdbdomjkkjkaonfhkkikfgjllcleb;](https://chrome.google.com/webstore/detail/google-ranslate/aapbdbdomjkkjkaonfhkkikfgjllcleb)
- Apăsați butonul "Add to Chrome" pentru a instala extensia;
- Odată instalată extensia, veți vedea pictogama *Google Translate* în bara de instrumente Chrome;
- Atunci când vizitați o pagină web în limba engleză, faceți click pe pictograma *Google Translate* și selectați "Romanian", din lista de limbi disponibile.

# **\*NOTĂ**

- **1. Se va avea în vedere legislaţia republicată şi actualizată, cu toate modificările şi completările intervenite până în ziua susţinerii probei de concurs.**
- **2. Actele normative menționate în bibliografie, pentru care nu sunt specificate capitole, puncte sau secțiuni, vor fi studiate în totalitate.**

# **COMISIA DE CONCURS**